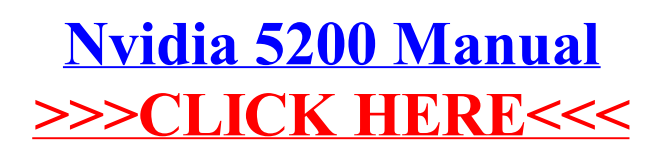

>[>>>CLICK](http://myfiles.manualget.ru/documents.php?q=Nvidia 5200 Manual) HERE<<<